## AIMMS Language Reference - Execution Efficiency Cookbook

This file contains only one chapter of the book. For a free download of the complete book in pdf format, please visit [www.aimms.com.](http://www.aimms.com)

Aimms 4

Copyright © 1993-2018 by AIMMS B.V. All rights reserved.

AIMMS B.V. Diakenhuisweg 29-35 2033 AP Haarlem The Netherlands Tel.: +31 23 5511512

AIMMS Pte. Ltd. 55 Market Street #10-00 Singapore 048941 Tel.: +65 6521 2827

AIMMS Inc. 11711 SE 8th Street Suite 303 Bellevue, WA 98005 USA Tel.: +1 425 458 4024

AIMMS SOHO Fuxing Plaza No.388 Building D-71, Level 3 Madang Road, Huangpu District Shanghai 200025 China Tel.: ++86 21 5309 8733

Email: info@aimms.com WWW: [www.aimms.com](http://www.aimms.com)

Aimms is a registered trademark of AIMMS B.V. IBM ILOG CPLEX and CPLEX is a registered trademark of IBM Corporation. GUROBI is a registered trademark of Gurobi Optimization, Inc. KNITRO is a registered trademark of Artelys. WINDOWS and Excel are registered trademarks of Microsoft Corporation. TEX, ETEX, and  $A_{\mathcal{M}}$ S-LATEX are trademarks of the American Mathematical Society. Lucida is a registered trademark of Bigelow & Holmes Inc. Acrobat is a registered trademark of Adobe Systems Inc. Other brands and their products are trademarks of their respective holders.

Information in this document is subject to change without notice and does not represent a commitment on the part of AIMMS B.V. The software described in this document is furnished under a license agreement and may only be used and copied in accordance with the terms of the agreement. The documentation may not, in whole or in part, be copied, photocopied, reproduced, translated, or reduced to any electronic medium or machine-readable form without prior consent, in writing, from AIMMS B.V.

AIMMS B.V. makes no representation or warranty with respect to the adequacy of this documentation or the programs which it describes for any particular purpose or with respect to its adequacy to produce any particular result. In no event shall AIMMS B.V., its employees, its contractors or the authors of this documentation be liable for special, direct, indirect or consequential damages, losses, costs, charges, claims, demands, or claims for lost profits, fees or expenses of any nature or kind.

In addition to the foregoing, users should recognize that all complex software systems and their documentation contain errors and omissions. The authors, AIMMS B.V. and its employees, and its contractors shall not be responsible under any circumstances for providing information or corrections to errors and omissions discovered at any time in this book or the software it describes, whether or not they are aware of the errors or omissions. The authors, AIMMS B.V. and its employees, and its contractors do not recommend the use of the software described in this book for applications in which errors or omissions could threaten life, injury or significant loss.

This documentation was typeset by AIMMS B.V. using LATEX and the LUCIDA font family.

## Chapter 13

# <span id="page-2-0"></span>Execution Efficiency Cookbook

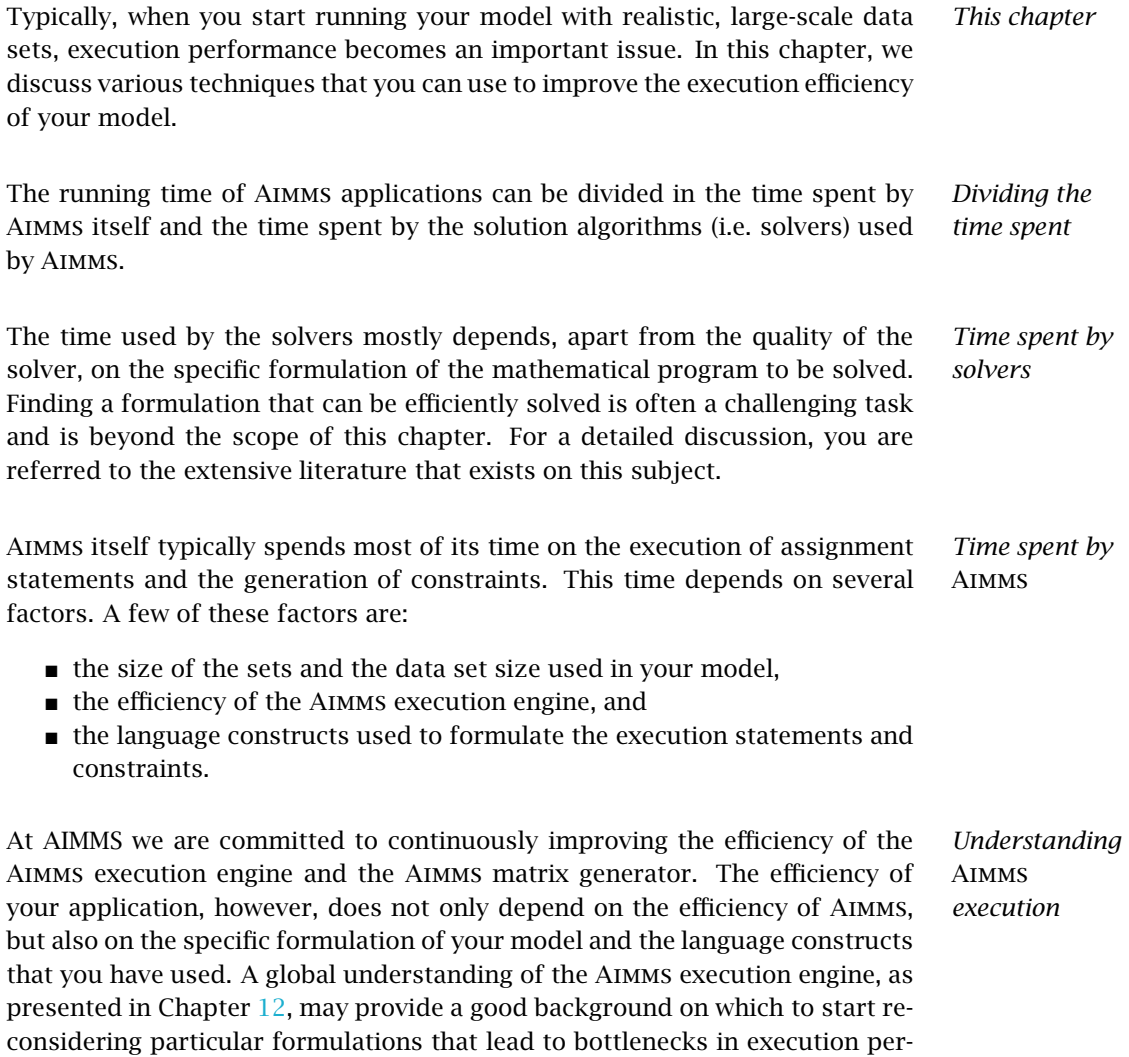

formance in your application.

In addition, Aimms provides you with two tools for analyzing execution bottle- *Analysis tools* necks, namely the Identifier Cardinalities and Profiler tools. The use of both tools is described in Chapter [8](#page-2-0) of the Aimms User's Guide.

The Identifier Cardinalities tool can help you to discover identifiers with a large number of elements. Such identifiers, when used in statements and constraints, may lead to efficiency bottlenecks throughout your model. Whenever you are able to reduce the number of elements associated with such identifiers, by leaving out irrelevant elements, the execution efficiency of your model will improve at several places. Naturally, such reductions are not possible when all the elements are relevant to the computation of the solution. In Section [13.1,](#page-3-0) we discuss two frequently observed and effective approaches to reducing the number of elements in both one-dimensional sets and multidimensional identifiers.

With the AIMMS Profiler tool you can identify the individual statements and constraints on which the Aimms execution engine spends most of its time. Even if the inefficiencies are not the result of superfluous identifier cardinalities, it may still be possible to review and rewrite such statements and constraints in order to improve the execution efficiency of your application. In Section [13.2](#page-10-0) we discuss potential bottlenecks and alternative formulations for particular statements and constraints.

Before you begin tuning your application, you may want to set aside a copy of the application and inputs with known results. You can then set up a script that executes each of these tests using the Aimms command line option --runonly (see also Chapter  $18$  of AIMMS The User's guide). In addition, you may wish to regularly commit your sources to a version control system in order to track the changes you make over time.

#### <span id="page-3-0"></span>13.1 Reducing the number of elements

In general, one can divide an application in three phases:

- 1. reading input data, often referred to as reading and preprocessing,
- 2. processing data, often referred to as the core model, and
- 3. writing output results, often referred to as reporting.

Interactive applications add the on/off switching of various application features, the setting of tuning parameters, the consideration of various scenarios, the output to screen, and so on. This does not change the basic concept, however. It only means that the inputs come from various sources and the outputs go to various destinations. An important observation is that, usually, most of the computation time is spent in the core model as this involves:

 $\blacksquare$  the execution of assignments,

*Application phases*

*Analyzing cardinalities*

*Analyzing statements*

*Simple precautions*

- $\blacksquare$  the evaluation of definitions,
- $\blacksquare$  the generation of constraints, and
- the execution of one or more SOLVE statements.

*Reducing the core model* Obviously, the fewer data we have in the core model, the sooner we're finished. Often, a considerable percentage of the data read in during the data input phase is irrelevant to the final result. We could, therefore, consider spending more time in the data input phase and try to remove such irrelevant data with the primary objective of reducing the amount of data used in the core model. Experience shows that this effort is usually, but not always, worthwhile. *Reducing the number of elements* In this section, two complementary methods of reducing the model size are considered, namely reducing the number of elements in one-dimensional sets, and multidimensional identifiers. 13.1.1 Size reduction of one-dimensional sets If, after the data input phase, a one-dimensional set contains a large number *Two approaches* of elements that are irrelevant to the core model, there are two possible approaches to removing them from computations in the core model. These are: adding a condition to all identifiers indexed over that set, or introducing a subset of active elements, and using an index to that active subset. These two approaches are illustrated below.

As a running example, consider a collection of tanks. Let us introduce a few *Tanks example* identifiers related to tanks:

```
Set Periods {
   Index : t;
}
Set Tanks {
   Index : Tnks;
}
Set BrokenTanks {
   SubsetOf : Tanks;
}
Parameter StrategicReserve {
   IndexDomain : Tnks;
}
Parameter SizeOfTank {
   IndexDomain : Tnks;
```

```
}
Parameter TankIsRelevant {
   IndexDomain : Tnks;
   Range : binary;
   Definition : {
       1 $ [ ( not Tnks in BrokenTanks ) AND
            ( SizeOfTank( Tnks ) > StrategicReserve( Tnks ) ) ]
   }
}
Variable TankLevel {
   IndexDomain : (t,Tnks) | TanksIsRelevant( Tnks );
}
Constraint TankLimit {
   IndexDomain : (t,Tnks) | TanksIsRelevant( Tnks );
   Definition : TankLevel( t,Tnks ) <= SizeOfTank( Tnks );
}
```
The example above illustrates the first approach, in which the restriction on the tanks is embodied by the parameter TankIsRelevant.

*Introducing active subsets* To illustrate the second approach, we change the above model section by introducing the *active subset* ActiveTanks and modifying the declaration of the variable TankLevel and the constraint TankLimit as presented below.

```
Set ActiveTanks {
   SubsetOf : Tanks;
   Index : tnk, tnk2;
   Definition : { Tnks | TankIsRelevant(Tnks) };
}
Variable TankLevel {
   IndexDomain : (t,tnk);
}
Constraint TankLimit {
   IndexDomain : (t,tnk);
   Definition : TankLevel(t,tnk) <= SizeOfTank(tnk);
}
```
The core model still consists of the variable TankLevel and the constraint Tank-Limit but their index domain has been changed. These identifiers are now declared over active tanks only. Because of this change in the index domain, the parameter TankIsRelevant is no longer needed in their index domain condition.

One may argue that nothing is gained because the selection through TankIs-Relevant is now replaced by the index tnk of the active subset ActiveTanks. However, the Aimms execution engine has been tuned to select relevant elements of parameters and variables through indices in subsets. The selection via a condition such as TankIsRelevant(Tnks) will force Aimms to retrieve the values for:

- $\blacksquare$  the parameter or variable at hand,
- the parameter TanksIsRelevant, and then
- combine these values using the 'such that' operator |.

Both approaches produce identical results and limit the core model execution to relevant elements only. The first approach using the TankIsRelevant condition takes more execution time than the second approach using an index in the active subset ActiveTanks because this latter approach selects the relevant elements more directly.

*Multiple active subsets* Intuitively you might expect the improvement to be minor because probably only a few tanks, if any, are removed from the collection of all tanks. However, for other indices of the model the gain may be significant. More significant gains may be observed, for example, when

- vou study a few periods from a large model calendar,
- you study a few scenarios from a large database of scenarios,
- vou study a rather limited region,
- there are only a few crudes available from a large collection of available crudes, or
- there are only a few products ordered from a large catalog.

A large dimensional identifier, indexed over multiple active subsets, will have the effect.

*Starting with a core model* What if your model does not limit the number of elements in one-dimensional sets at all? Following the active subset approach, as illustrated above, you will have to modify the core model wherever you use the root set or an index in the root set. In such a situation, you can also implement "active subsets" by introducing a superset of the root set, and letting the original root set take on the role of an active subset.

We continue the running example by presenting a core model version of it. *Example*

```
Set Periods {
   Index : t;
}
Set Tanks {
   Index : tnk;
}
```
*Speedup by active subsets*

```
Parameter SizeOfTank {
    IndexDomain : tnk;
}
Variable TankLevel {
   IndexDomain : (t,tnk);
}
Constraint TankLimit {
   IndexDomain : (t,tnk);
   Definition : TankLevel( t,tnk ) <= SizeOfTank( tnk );
}
```
In implementing the active subset approach, we introduce a new superset All-Tanks and redefine the original set Tanks as an active subset of the superset AllTanks as follows.

```
Set AllTanks {
   Index : Tnks;
}
Set BrokenTanks {
   SubsetOf : AllTanks;
}
Parameter StrategicReserve {
   IndexDomain : Tnks;
}
Parameter TankIsRelevant {
   IndexDomain : Tnks;
   Range : binary;
   Definition : {
      1 $ [ ( not Tnks in BrokenTanks ) AND
            ( SizeOfTank( Tnks ) > StrategicReserve( Tnks ) ) ]
   }
}
Set Tanks {
   SubsetOf : AllTanks;
   Index : tnk;
   Definition : { Tnks | TankIsRelevant(Tnks) };
}
Parameter SizeOfTank {
   IndexDomain : Tnks;
   Comment : Now Wrt AllTanks instead of Tanks;
}
```
Note that the variable and constraint declarations in the core model above have not been altered, but their size has been reduced by the size reduction in the set Tanks.

### 13.1.2 Size reduction of multidimensional identifiers

Having illustrated limiting the number of elements in one-dimensional sets, we want to consider limiting the number of elements in multidimensional parameters, variables, and constraints. The Aimms language facilitates this through the IndexDomain attribute.

*Limiting multidimensional identifiers*

*Index domain conditions* Domain conditions can be specified in the IndexDomain attribute of multidimensional parameters, variables, and constraints. Whenever such an identifier is assigned, generated, or referenced in an expression, Aimms will automatically add the domain condition so keeping your assignments and constraints more concise and efficient.

We illustrate this by extending the above example as follows.

```
Variable Flow {
   IndexDomain : (t,tnk,tnk2);
}
Constraint TankLevelBalance {
   IndexDomain : (t, tnk) | t \sim first(Periods);
   Definition : {
       TankLevel(t-1,tnk) ! Level of previous period
                  - Sum( tnk2, Flow(t,tnk,tnk2) ) ! Flow out of the tank
                  + Sum( tnk2, Flow(t,tnk2,tnk) ) ! Flow in to the tank
                  = TankLevel(t,tnk) ! Current level
    }
    Comment : {
       Level at end of previous period
           minus outflow
           plus inflow is
           level at end of current period
   }
}
```
Note that, using this formulation, Aimms generates matrix columns for every possible pair of tanks, whereas in practice only a small selection can have an actual flow. If this selection of possible connections between tanks is represented by a relation TankConnections, the constraint TankLevelBalance could be written more efficiently as:

```
Set TankConnections {<br>SubsetOf : (A)
                 : (AllTanks, AllTanks);
}
Variable Flow {
    IndexDomain : (t,tnk,tnk2);
}
Constraint TankLevelBalance {
    IndexDomain : (t, tnk) | t \sim first(Periods);
    Definition : {
        TankLevel(t-1,tnk)
            - Sum( tnk2 | (tnk,tnk2) in TankConnections, Flow(t,tnk,tnk2) )
            + Sum( tnk2 | (tnk2,tnk) in TankConnections, Flow(t,tnk2,tnk) )
            = TankLevel(t,tnk)
    }
}
```
Note the repetition of the condition in the above formulation. This is because the condition is actually a restriction on the Flow variable, and should therefor be a part of its declaration. This leads to a much more concise formulation, as presented below.

*Continued example*

```
Variable Flow {
    IndexDomain : (t,tnk,tnk2) | (tnk,tnk2) in TankConnections;
}
Constraint TankLevelBalance {
    IndexDomain : (t, tnk) | t \diamond first(Periods);
    Definition : {
       TankLevel(t-1,tnk)
           - Sum( tnk2, Flow(t,tnk,tnk2) )
            + Sum( tnk2, Flow(t,tnk2,tnk) )
            = TankLevel(t,tnk)
    }
}
```
*Using binary parameters* A frequently observed alternative to using relations is the use of binary parameters. The above example could then be written as follows:

```
Parameter TankIsConnected {
   IndexDomain : (tnk,tnk2);
    Range : {0, 1};
}
Variable Flow {
    IndexDomain : (t,tnk,tnk2) | TankIsConnected(tnk,tnk2);
}
```
The outflow term of TankLevelBalance will then be generated as if it were written:

```
Sum( tnk2, Flow(t,tnk,tnk2) $ TankIsConnected(tnk,tnk2) )
```
The notation using binary parameters is equivalent to that with relations. Which option you use is only a matter of taste and style.

We would encourage you to employ index domain conditions, as using them has the following advantages:

1. Index domain conditions speed up the execution because:

- They exclude irrelevant elements in assignments to parameters with an index domain condition,
- Having index domain conditions on variables effectively makes the referencing of such variables sparse, as only relevant columns are generated, and
- Index domain conditions on a constraint avoid the generation of irrelevant rows of that constraint.
- 2. Index domain conditions permits concise formulations. As illustrated above, you do not need to include the domain condition of the Flow variables while constructing the TankLevelBalance constraint. Moreover, you do not need to worry that you mightforget such a condition at a particular place in the model.

*Why use index domain conditions?*

3. Whenever you determine a more restrictive condition on an identifier A, you only need to change your model at one place, namely in the index domain condition of that identifier A. You don't need to go through the entire model changing every reference to the identifier A.

To make index domain conditions as effective as possible, they should remove *Tight conditions* all, or almost all, irrelevant combinations. Constructing such "tight" index domain conditions, can be far from straightforward. However, the time spent on constructing tight index domain conditions often pays off with a significant reduction in the total execution time of your model.

### <span id="page-10-0"></span>13.2 Analyzing and tuning statements

As illustrated in the previous section, carefully reviewing the number of elements in active subsets and the index domain conditions may lead to significant reductions in execution time. Additional reductions can be obtained by analyzing and rewriting specific time-consuming statements and constraints. In this section we will discuss a procedure which you can follow to identify and resolve potential inefficiencies in your model.

You can use the Aimms profiler to identify computational bottlenecks in your model. If you have found a particular bottleneck, you may want to use the checklist below to quickly find relevant information for the problem at hand. For each question that you answer with a yes you may want to follow the suggested option.

- Is the bottleneck a repeated expression where the combined execution of all instances takes up a lot of time? If so, you can either
	- manually replace the expression by a new parameter containing the repeated expression as a definition. Do not forget to check the NoSave property if you do not want that newly defined parameter to be stored in cases.
	- or let Aimms do it for you, by setting the option subst low dim expr class to an appropriate value for your application. See also the help associated with that option.

For a worked example, see also Subsection [13.2.4](#page-18-0)

- Is the bottleneck due to debugging/obsolete code? If so, delete it, move it to the Comment attribute, or enclose the time-consuming debugging code in something like an IF ( DebugMode ) THEN and ENDIF pair.
- Are you using dense operators such  $/$ , =,  $\hat{ }$ , or dense functions such as Log, Exp, Cos in which a zero argument has a non-zero result? An overview of the efficiency of such functions and operators can be found in Section 12.3. Could you add index domain conditions to make the execution of the time-consuming expressions more sparse, without changing the final result?

*Analyzing and*

*tuning statements*

*Suggested approach*

- Is the bottleneck part of a FOR statement? If so, is that FOR statement really necessary? For a detailed discussion about the need for and alternatives to FOR statements, see Section [13.2.1.](#page-11-0)
- If Is the bottleneck the condition of the FOR statement that takes up most of the time? This is shown in the profiler by a large net time for the FOR statement. Section [13.2.2](#page-14-0) discusses why the conditions of FOR statements may absorb a lot of computational time and discusses alternatives.
- Does the body of a FOR, WHILE, or REPEAT statement contain a SOLVE statement, and is Aimms spending a lot of time regenerating constraints (as shown in the profiling times of the constraints)? If so, consider modifying the generated mathematical programs directly using the GMP library as discussed in Chapter 16.
- Does your model contain a defined parameter over an index, say t, and do you use this parameter inside a FOR loop that runs over that same index t? Inefficient use of this construct is indicated by the Aimms profiler through a high hitcount for that defined parameter. See Section [13.2.3](#page-16-0) for an example and an alternative formulation.
- If Is the bottleneck an expression with several running indices? Contains this expression non-trivial sub-expressions with fewer running indices? If the answer is yes, consult Section  $13.2.4$  for a detailed analysis of two examples.
- Does the expression involve a parameter or a variable that is bound with a non-zero default? Section [13.2.5](#page-20-0) discusses the possible adverse timing effects of using non-zero defaults in expressions, and how to overcome these.
- Would you expect a time-consuming assignment to take less time given the sparsity of the identifiers involved? This may be one of those rare occasions in which the specific order of running indices has an effect on the execution speed. Although tackling this type of bottleneck may be very challenging, Section [13.2.6](#page-21-0) hopefully offers sufficient clues through an illustrative example.
- Are you using ordered sets? Reordering the elements in a set can slow execution significantly as detailed in Section [13.2.7.](#page-22-0)

### <span id="page-11-0"></span>13.2.1 Consider the use of **FOR** statements

The Aimms execution system is designed for efficient bulk execution of assignment statements, plus set and parameter definitions and constraints. A consequence of this design choice is that computation time is spent, just before the execution of such an executable object, analyzing and initializing that object. This is usually worthwhile except when only one element is computed at a time. Consider the following two fragments of Aimms code that have the same final result. The first fragment uses a FOR statement:

*Why avoid the* FOR *statement?*

for ( $(i,j)$  |  $B(i,j)$  ) do ! Only when  $B(i,j)$  exists we want to

 $A(i,j) := B(i,j);$  ! overwrite  $A(i,j)$  with it. endfor ;

The second fragment avoids the FOR statement:

 $A((i,j) | B(i,j)) := B(i,j);$  ! Overwrite  $A(i,j)$  only when  $B(i,j)$  exists

In the first fragment, the initialization and analysis is performed for every iteration of the FOR loop. In the second fragment the initialization and analysis is performed only once. Using the \$ sparsity modifier on the assignment operator := (see also Section 12.2), the statement can be formulated even more compactly and efficiently as:

```
A(i,j) :=$ B(i,j); ! Merge B(i,j) in A(i,j)
```
In the above example, the FOR statement is used only to restrict the domain of execution of a single assignment. While using the FOR statement in this manner may seem normal to programmers, the execution engine of Aimms can deal with conditions on assignment statements much more efficiently. As such, the use of the FOR statement is superfluous and time consuming.

Now that the FOR statement has been made to look inefficient, you are probably wondering why has it been introduced in the Aimms language in the first place? Well, simply because sometimes it is needed. And it is only inefficient if used unnecessarilly. So when is the FOR statement applicable? Two typical examples are:

*When* not *to remove the* FOR *statement*

*Generating text*

*reports*

- **generating a text report file, and**
- $\blacksquare$  in algorithmic code inside the core model.

We will discuss these examples in the next two paragraphs.

The Aimms DISPLAY statement is a high level command that outputs an identifier in tabular, list, or composite list format with a limited amount of control. In addition, the output of the DISPLAY statement can always be read back by Aimms, and, to enable that requirement, the name of the identifier is always included in the output. Thus, the Aimms DISPLAY statement usually fails to meet the specific formatting requirements of your application domain, and you end up needing control over the position of the output on an element-byelement basis. This requires the use of FOR statements. However, depending on the purpose of your text report file, there might be very good alternatives available:

 When this reporting is for printing purposes only, you may want to consider the Aimms print pages as explained in Aimms The User's Guide Chapter [14.](#page-2-0) These print pages look far better than text reports.

 When the report file is for communication with other programs, you may want to consider whether communication using relational databases (see Chapter [27\)](#page-2-0), or through XML (see Chapter [30\)](#page-2-0) form better alternatives. For communication with Excel or OpenOffice Calc, a library of dedicated functions is built in Aimms (see Chapter [29\)](#page-2-0).

*Algorithmic code inside the* A FOR statement is needed whenever your model contains two statements where:

- $\blacksquare$  the computation of the last statement depends on the computation of the first statement, and
- **the computation of the first statement depends on the results of the last** statement obtained during a previous iteration.

*unneccesarily* FOR statements may be especially inefficient, if the condition of a FOR statement allows elements for which none of the statements inside the FOR loop modify the data in your model or generate output. This is illustrated in the following example.

*Transposing a distance matrix* Consider a distance matrix,  $D(i,j)$ , with only a few entries per row in its lower left half containing the distances to near neighbors. You also want it to contain the reverse distances. One, inefficient, but valid, way to formulate that in Aimms is as follows:

```
for ((i,j) | i > j) do ! The condition 'i > j' ensures we only
   D(i,j) := D(j,i); ! write to the upper right of D.
endfor ;
```
There are two reasons why the above is inefficient: *Why inefficient?*

- Although there is a condition on the FOR loop, this condition permits many combinations of  $(i, j)$  that do not invoke execution as  $D(i, j)$  was sparse to begin with. A tempting improvement would be to add  $D(j, i)$  to the condition on the FOR loop. However, this will lead to other problems, however, as will be explained in the next section.
- As explained in Section 12.1.6, Aimms maintains reordered views. For each non-zero value computed and assigned to the identifier  $D(i,j)$ , AIMMS will need to adapt the reordered view for  $D(j, i)$ , and re-initialize searching in that reordered view.

*Suggested modification* In the example at hand we can move the condition on the FOR loop to the assignment itself and simply remove the FOR statement altogether (but not its contents). The example then reads:

 $D((i,j) | i > j) := D(j,i)$ ; ! The condition 'i > j' ensures we only ! write to the upper right of D.

*core model*

*Iterating*

*Using application domain knowledge* We can improve the assignment further by noting that we are actually merging the transposed lower half in the identifier itself, and that there is no conflict in the elements. This can be achieved by a  $\frac{1}{2}$  sparsity modifier on the assignment operator. The \$ sparsity modifier and the opportunity it offers are introduced in Section 12.2. The example can then be written as:

 $D(i,j) := S D(j,i);$  ! Merge the transpose of the lower half in the identifier itself.

### <span id="page-14-0"></span>13.2.2 Ordered sets and the condition of a **FOR** statement

Set S {

Index : i,j;

Body : {

endfor

OrderBy : i ! lexicographic ordering.;

*Modifying the* FOR *condition* The condition placed on a FOR statement is like any other expression evaluated one element at a time. However, during that evaluation, the identifiers referenced in the condition may have been modified by the statements inside the FOR loop. In general, this is not a problem, except when the range of the running index of the FOR statement is an *ordered* set. In that situation, the evaluation of the condition itself becomes time consuming as the tuples satisfying the condition have to be repeatedly computed and sorted, as illustrated below.

Let us again consider the example of the previous section with the parameter D now added to the FOR loop condition, and the set S ordered lexicographically. As an efficient formulation has already been presented in the previous section, it looks somewhat artificial, but similar structures may appear in real-life models.

```
Continued
example
```
} } First note that the FOR statement respects the ordering of the set S. Because of this ordering, Aimms will first evaluate the entire collection of tuples satisfying the condition (  $i > j$  ) AND  $D(j,i)$ , and subsequently order this collection according to the ordering of the set S. Next, the body of the FOR statement is executed for every tuple in the ordered tuple collection. However, when an identifier, such as D in this example, is modified inside the body of the FOR loop Aimms will need to recompute the ordered tuple collection, and continue where it left off. This not only sounds time consuming, it is.

for ( $(i,j)$  | ( $i > j$ ) AND D( $j,i$ ) ) do ! Only execute the statements in the  $D(i,j) := D(j,i)$ ;  $\qquad \qquad$  ! loop when this is essential.

> *What does* Aimms *do in this example?*

FOR *as a bottleneck* If the following three conditions are met, the condition of a FOR statement becomes time consuming:

- $\blacksquare$  the indices of a FOR statement have a specified element order,
- **the condition of the FOR statement is changed by the statements inside** the loop, and
- $\blacksquare$  the product of the cardinality of the sets associated with the running indices of the FOR statement is very large.

if these three conditions are met, Aimms will issue a warning when the number of re-evaluations reaches a certain threshold.

*Improving efficiency* There are several ways to improve the efficiency of inefficient FOR statements. To understand this, it is necessary to explain a little more about the execution strategies available to Aimms when evaluating FOR statements, as each strategy has its own merits and drawbacks. Therefore, consider the FOR statement:

```
for ( (i,j,k) | Expression(i,j,k) ) do
  ! statements ...
endfor;
```
where i, j and k are indices of some sets, each with a specified ordering, and Expression( $i$ , $j$ , $k$ ) is some expression over the indices  $i$ ,  $j$  and  $k$ .

*The sparse strategy* The first strategy, called the *sparse* strategy, fully evaluates Expression(i,j,k), and stores the result in temporary storage before executing the FOR statement. Subsequently, for each tuple  $(i,j,k)$  for which a non-zero value is stored, the statements within the FOR loop are executed. If an identifier is modified during the execution of these statements, then the condition Expression $(i,j,k)$  has to be fully re-evaluated.

*The dense strategy* The second strategy, called the *dense* strategy, evaluates Expression(i,j,k) for all possible combinations of indices  $(i,j,k)$ . As soon as a non-zero result is found the statements are executed. Re-evaluation is avoided, but at the price of considering every  $(i, j, k)$  combination.

*The unordered strategy* The third strategy, called the *unordered* strategy, uses the normal sparse execution engine of Aimms but ignores the specified order of the indices. This may, however, give different results, especially when the FOR loop contains one or more DISPLAY/PUT statements or uses lag and lead operators in conjunction with one or more of the ordered indices.

*Selecting a strategy* By prefixing the FOR statement with one of the keywords SPARSE, ORDERED, or UN-ORDERED (as explained in Section  $8.3.4$ ), you can force AIMMs to adopt a particular strategy. If you do not explicitly specify a strategy, Aimms uses the sparse strategy by default, and only issues a warning if an identifier referenced inside the FOR loop is modified and the second evaluation of Expression $(i,j,k)$  gives a non-empty result.

Given the above, you have the following options for improving the efficiency of the FOR statement.

- Rewrite the FOR statement such that the condition does not change during each iteration.
- **Prefix the FOR statement with the keyword UNORDERED such that the un**ordered strategy will be set. You can safely choose this strategy if the element order is not relevant for the FOR statement. In all other cases, the semantics of the FOR statement will be changed.
- **Prefix the FOR statement with the keyword ORDERED such that the dense** strategy is selected. You can safely choose this strategy if the condition on the running indices evaluates to true for a significant number of all possible combinations of the tuples  $(i,j,k)$ .
- **Prefix the FOR statement with the keyword SPARSE to adopt the sparse** strategy. However, all warnings will be suppressed relating to the condition on the running indices needing to be evaluated multiple times. You can choose this strategy if the condition needs to be re-evaluated in only a few iterations.

#### <span id="page-16-0"></span>13.2.3 Combining definitions and **FOR** loops

As explained in Section 7.1, the dependency structure between set and parameter definitions is based only on symbol references. Aimms' evaluation scheme recomputes a defined parameter *in its entirety* even if only a single element in its inputs has changed. This negatively affects performance when such a defined parameter is used inside a FOR loop and its input is changed inside that same FOR loop.

A typical example occurs when using definitions in simulations over time. In simulations, computations are often performed period by period, referring back to data from previous period(s). The relation used to computate the stock of a particular product p in period t can easily be expressed by the following definition and then used inside the body of a procedure.

```
Parameter ProductStock {
    IndexDomain : (p,t);
    Definition : ProductStock(p,t-1) + Production(p,t) - Sales(p,t);
}
Procedure ComputeProduction {
```
*Improving*

*efficiency*

*Dependency is symbolic*

*A simulation example*

```
Body : {
        for ( t ) do
            ! Compute Production(p,t) partly based on the stock for period (t-1)
           Production(p, t) := Max( ProductionCapacity(p),MaxStock(p) - ProductStock(p, t-1) + Sales(p, t) );
        endfor ;
    }
}
```
During every iteration, the production in period t is computed on the basis of the stock in the previous period and the maximum production capacity. However, because of the dependency of ProductStock with respect to Production, Aimms will re-evaluate the definition of ProductStock in its entirety for *each* period before executing the assignment for the next period. Although the FOR loop is not really necessary here, it is used for illustrative purposes.

*Improved formulation* In this example, execution times can be reduced by moving the definition of ProductStock to an explicit assignment in the FOR loop.

```
Parameter ProductStock {
    IndexDomain : (p,t);
    ! Definition attribute is empty.
}
Procedure ComputeProduction {
    Body : {
        for ( t ) do
            ! Compute Production(p,t) partly based on the stock for period (t-1)
            Production(p, t) := Max( Production Capacity(p),MaxStock(p) - ProductStock(p,t-1) + Sales(p,t) );
            ! Then compute stocks for current period t
            ProductStock(p, t) := ProductStock(p, t-1) + Production(p, t) - Sales(p, t);
        endfor ;
    }
}
```
In this formulation, only one slice of the ProductStock parameter is computed per period. A drawback of this formulation is that it will have to be restated at various places in your model if the inputs of the definition are assigned at several places in your model.

As an alternative, you might consider the use of a Macro (see also Section 6.4) to *Use of macros* localize the defining expression of ProductStock at a single node in the model tree. The disadvantage of macros is that they cannot be used in DISPLAY statements, or saved to cases.

*When to avoid definitions* As illustrated above, it is best to avoid definitions, if, within a FOR loop, you only need a slice of that definition to modify the inputs for another slice of that same definition. Aimms is not designed to recognize this situation and will repeatly evaluate the entire definition. The Aimms profiler will expose such definitions by their high hitcount.

#### <span id="page-18-0"></span>13.2.4 Identifying lower-dimensional subexpressions

Repeatedly performing the same computation is obviously a waste of time. In this section, we will discuss a special, but not uncommon, instance of such behavior, namely lower-dimensional sub-expressions. A lengthy expression, that runs over several indices, can have distinct subexpressions that depend on fewer indices. Let us illustrate this with two examples, the first being an artificial example to explain the principle, and the second a larger example that has actually been encountered in practice and permits the discussion of related issues.

Consider the following artificial example:

 $F(i,k) := G(i,k) * Sum[j | A(i,j) = B(i,j), H(j)]$ ;

For every value of i, the sub-expression  $Sum[j | A(i,j) = B(i,j), H(j)]$  results in the same value for each k. Currently, the Aimms execution engine will repeatedly compute this value. It is more efficient to rewrite the example as follows.

 $FP(i) := Sum[j | A(i,j) = B(i,j), H(j)]$ ;  $F(i,k) := G(i,k) * FP(i)$ ;

The principle of introducing an identifier for a specific sub-expression often leads to dramatic performance improvements, as illustrated in the following real-life example.

*A complicated assignment* Consider the following 4-dimensional assignment involving region-terminalterminal-region transports. Here, sr and dr (source region and destination region) are indices in a set of Regions with m elements and st and dt (source terminal and destination terminal) are indices in a set of Terminals with n elements.

```
Transport( (sr,st,dt,dr) | TRDistance(sr,st) <= MaxTRDistance(st) AND
                                         TRDistance(dr,dt) <= MaxTRDistance(dt) AND
   sr \Leftrightarrow dr AND MinTransDistance \leq RRDistance(sr,dr) \leq MaxTransDistance AND
   st \text{ }\diamondsuit dt AND MinTransDistance \text{ }<= TTDistance(st,dt) \text{ }<= MaxTransDistance
          ) := Demand(sr, dr);
```
The domain condition states that region-terminal-terminal-region transport should only be assigned if the various distances between regions and/or terminals satisfy the given bounds.

*Lowerdimensional subexpressions*

*Artificial example*

*Efficiency analysis* The <= operator is dense and be evaluated for all possible values of the indices. The subexpression TRDistance(sr,st)  $\leq$  MaxTRDistance(st), for example, will be evaluated for every possible value of dr and dt, even though it only depends on sr and st. In other words, we're computing the same thing over and over again.

*Effect of the* AND *operator* There are multiple AND operators in this example. The AND operator is sparse, and oten, sparse operators make execution quick. However, they fail to do just that in this particular example. Bear with us. Although the AND operator is a sparse binary operator, its effectiveness depends on how effectively the intersection is taken. What are we taking the intersection of? If we consider a particular argument of the AND operators:  $TRDistance(sr, st) \leq MaxTRDis$  $tance(st)$ , as the operator  $\leq$  is dense and this argument will be computed for all tuples  $\{(sr,st,dt,dr)\}\)$  even though the results will be mostly 0.0's. The domain of evaluation for this argument is thus the full Cartesian product of four sets. The evaluation domain of the other arguments of the AND operators will be the same. So, in this example, we are repeatedly taking the intersection of a Cartesian product with itself, resulting in that same Cartesian product. Thus, the AND operator will be evaluated for all tuples in  $\{(sr,st,dt,dr)\}$  even though this operator is sparse.

In the formulation below, we've named the following sub-expressions. ConnectableRegionalTerminal( (sr,st) | TRDistance(sr,st) <= MaxTRDistance(st) ) := 1; ConnectableRegions(  $(sr, dr)$  |  $sr \Leftrightarrow dr$  AND MinTransDistance  $\leq$  RRDistance(sr,dr)  $\leq$  MaxTransDistance) := 1;

In each of these three assignments, each condition depends fully on the running indices and thus its evaluation is not unnecessarily repeated. By substituting the three newly introduced identifiers in the condition the original assignment becomes:

MinTransDistance <=  $TTD$ istance(st,dt) <=  $MaxTransDistance$ ) := 1;

```
Transport( (sr,st,dt,dr) |
          ConnectableRegionalTerminal(sr,st) AND
          ConnectableRegionalTerminal(dr,dt) AND
          ConnectableRegions(sr,dr) AND
          ConnectableTerminals(st,dt) )
        := Demand(sr,dr);
```
ConnectableTerminals( $(st, dt)$  | st  $\diamond$  dt AND

The newly created identifiers are all sparse, and the sparse operator AND can effectively use this created sparsity in its arguments.

*Example reformulation* A modified version of the above example was sent to us by a customer. While the original formulation took several minutes to execute for a given large dataset, the reformulation only took a few seconds.

Perhaps a modeling style which avoids the need for substitutions is best. The easy way is to let Aimms identify the places in which such substitutions can be made by switching the options in the option category Aimms - Tuning - Substitute Lower Dimension Expressions to appropriate settings. The disadvantage of this easy method is that some opportunities are missed as Aimms cannot guarantee the equivalence of the formulations, and some replacements are missed. For instance, in the above example, Aimms will create an identifier for both TRDistance(sr,st) <= MaxTRDistance(st) and TRDistance(dr,dt) <= MaxTRDistance(dt), even though only one suffices. You can avoid substitutions by keeping your expressions brief relating only a few identifiers at a time. This will also help to keep your model readable.

#### <span id="page-20-0"></span>13.2.5 Parameters with non-zero defaults

Parameter P {

} }

IndexDomain : (i,j); Default : 1: Body : {

 $CountP := Sum( (i,j), P(i,j) )$ 

Sparse execution is based on the effect of the number 0.0 on addition and multiplication. When other numbers are used as a default, all possible elements of these parameters need to be considered rather than only the stored ones. The advice is not to use such parameters in intensive computations. In the example below, the summation operator will need to consider every possible element of P rather than only its non-zeros.

*Sparse execution expects 0.0's*

*Appropriate use of default* Identifiers with a non-zero default, may be convenient, however, in the interface of your application as the GUI of Aimms can display non-default elements only.

For parameters with a non-zero default, you still may want to execute only for its non-default values. For this purpose, the function NonDefault has been introduced. This function allows one to limit execution to the data actually stored in such a parameter. Consider the following example where the non defaults of P are summed:

CountP := Sum( $(i,j)$ | NonDefault $(P(i,j))$ ,  $P(i,j)$ );

*Effect of reformulation*

*A bit of general advice*

*The* NonDefault *function*

In the above example the summation is limited to only those entries in  $P(i, j)$ that are stored. If you would rather use familiar algebraic notation, instead of the dedicated function NonDefault, you can change the above example to:

CountP := Sum(  $(i, j)$  |  $P(i, j) \Leftrightarrow 1, P(i, j)$  );

This statement also sums only the non-default values of P. Aimms recognizes this special use of the  $\infty$  operator as actually using the NonDefault function; the summation operator will only consider the tuples  $(i, j)$  that are actually stored for P.

*Suffices of variables* Note that the suffices .Lower and .Upper of variables are like parameters with a non-zero default. For example in a free variable the default of the .lower suffix is -inf and the default of the suffix .upper is inf.

#### <span id="page-21-0"></span>13.2.6 Index ordering

In rare cases, the particular order of indices in a statement may have an ad- *Index ordering* verse effect on its performance. The efficiency aspects of index ordering, when they occur, are inarguably the most difficult to understand and recognize. Again, this inefficiency is best explained using an example.

Consider the following assignment statement:

 $FS(i,k) := Sum(i, A(i,j) * B(i,k))$ ;

If  $A(i,j)$  and  $B(j,k)$  are binary parameters, where

- for any given i, the parameter  $A(i,j)$  maps to a single j, and,
- for any given j, the parameter  $B(j,k)$  maps to a single k,

one would intuitively expect that the assignment could be executed rather efficiently. When actually executing the statement, it may therefore come as an unpleasant surprise that it takes a seemingly unexplainable amount of time.

In the qualitative analysis above, implicitly the index order i selects j, and j *An analysis* selects a few k's, or, in AIMMS terminology, a running index order  $[i, j, k]$ . The actual running index order of Aimms is, however, first the indices [i,k] from the assignment operator, followed by the index [j] from the summation operator: [i,k,j]. The effect of the actual index order is that, for a given value of index i, the relevant values of index k cannot be restricted using the parameter chain  $A(i,j)$ – $B(j,k)$  without the aid of an intermediate running index j. Consequently, Aimms has to try every combination of (i,k).

*An artificial example*

Given the above analysis, the preferred index ordering [i,j,k] can be accom- *Reformulation* plished by introducing an intermediate identifier  $FSH(i,j,k)$ , and replacing the original assignment by the following statements.

 $FSH(i,j,k) := A(i,j) * B(j,k);$  $FS(i, k) := Sum(j, FSH(i, j, k))$ ;

With a real-life example, where the range of the indices i, j and k contained over 10000 elements, the observed improvement was more than a factor 50.

A similar improvement could be obtained for the following example: *Not for* +

 $FSP(i, k) := Sum(j, A(i, j) + B(j, k))$ ;

Here a value is computed for each  $(i, k)$  of FSP, because, for every i, there is a non-zero  $A(i, j)$ , and for every k, there is a non-zero  $B(j, k)$ .

#### <span id="page-22-0"></span>13.2.7 Set element ordering

*order* By default, all elements in a root set are numbered internally by Aimms in a consecutive manner according to their *data entry order*, i.e. the order in which the elements have been added to the set. Such additions can be either explicit or implicit, and may take plac, for example when the model text contains references to explicit elements in the root set, or by reading the set from files, databases, or cases.

*Multi-*The storage of multidimensional data defined over a root set is always based on this internal and consecutive numbering of root set elements. More explicitly, all tuple-value pairs associated with a multidimensional identifier are stored according to a strict right-to-left ordering based on the respective root set numberings.

By default, all indexed execution taking place in Aimms, either through implied loops induced by indexed assignments or through explicit FOR loops, employs the same strict right-to-left ordering of root set elements. Thus, there is a perfect match between the execution order and the order in which identifiers referenced in such loops are stored internally. As a consequence, it is very easy for Aimms to synchronize the tuple for which execution is currently due with an ordered route through all the non-zero tuples in the identifiers involved in the statement. This principle is the basis of the sparse execution engine underlying Aimms.

*Data entry*

*dimensional storage*

*Indexed execution*

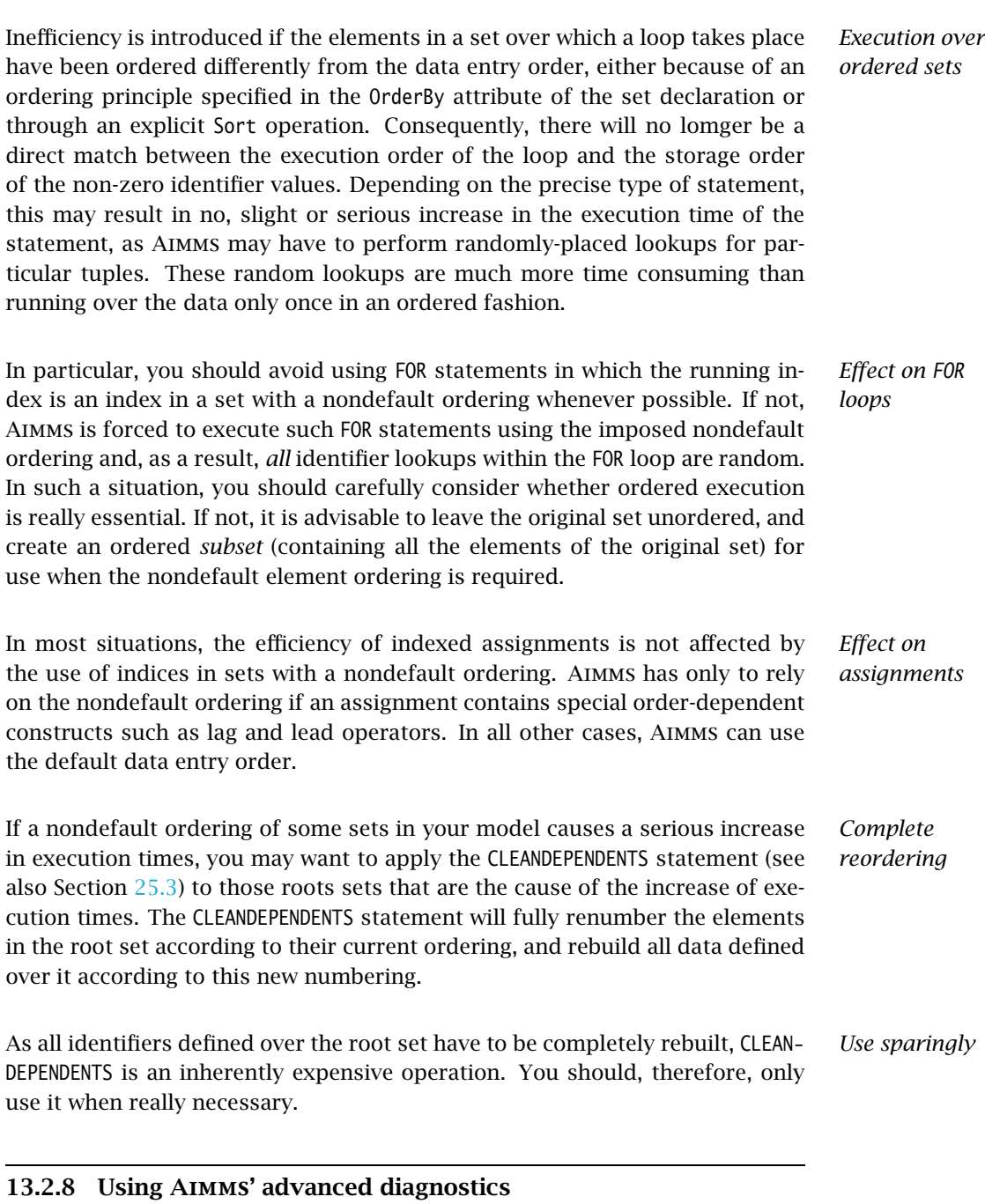

In order to help you create correct and efficient applications, Aimms is regularly extended with diagnostics that incorporate the recognition of new types of problematic situations. These diagnostics may help you detect model formulations that lead to sub-optimal performance and/or ambiguous results.

*Using diagnostic warnings*

These diagnostics can be controled through various options in the Warning category.

As the list of diagnostic options is regularly extended, and some of the formulation problems depend on the model data and, thus, can only be detected at runtime, you are advised to apply the diagnostics provided by Aimms on a regular basis during your application tests. Section 8.4.4 describes a way in which you can switch on all the diagnostic options by just changing the value of the two options strict warning default and common warning default.

Below we provide a list of performance-related diagnostics that may help you tune the performance of your model:

- **Warning repeated iterative evaluation:** If the arguments of an iterative operator do not depend on some of the indices, the iterative operator is repeatedly evaluated with the same result. Consider the assignment  $a(i) := sum(j,b(j));$  in which the sum does not depend on the index i and so the same value is computed for every value of i. See also Subsection [13.2.4.](#page-18-0)
- **Warning unused index:** If an index is not used inside the argument(s) or index domain condition of an iterative iterator, this leads to inefficient execution. In the assignment  $a(i) := sum((j,k),b(i,j))$ ;, the index k is not used in the summation. Further, when an index in the index domain of a constraint is not used inside the definition of that constraint this is likely to lead to the generation of duplicate rows.
- **Warning duplicate row:** At the end of generating a mathematical program it is verified that there are no duplicate rows inside that mathematical program. This might be caused by two constraints having the same definition. Besides consuming more memory, duplicate rows cause the problem to become degenerate and may cause the problem to become more difficult to solve. This warning is not supported for mathematical programs of type MCP or MPCC because, for these types the row col mapping is also relevant and duplicate rows cannot be simply eliminated.
- **Warning duplicate column:** At the end of generating a mathematical progrram it is verified that there are no duplicate columns inside that mathematical program. Besides consuming more memory, duplicate columns result in the generated mathematical program having non-unique solutions.
- **Warning trivial row:** Generating and eliminating trivial rows such as  $0 \leq 1$  takes time.

The help for the option category AIMMS - Progress, errors & warnings - warnings provides more information on these options.

*Diagnostic*

*options*

*Apply diagnostics regularly*

## 13.3 Summary

This chapter consists of a recipe for fine tuning an existing Aimms application such that Aimms more efficiently executes the definitions and statements and efficiently generates the constraints. The recipe consists of the following three steps:

*The recipe boils down to three steps*

- First, construct active subsets by removing all elements for which the variables are fixed in advance. These active subsets should then be used throughout your core model. This reduces the work each time, even in the evaluation of the index domain conditions to be constructed next.
- Second, construct index domain conditions for the parameters, variables, and constraints of the core model. This will make several dense expressions seemingly execute more sparse, because only a limited number of elements are evaluated. Especially with variables and constraints this avoids the generation of columns for fixed variables and empty constraints. Thus the number of bottlenecks in your application is further reduced.
- Finally, use the Aimms profiler to pinpoint those assignment statements, FOR loops, and constraints that still absorb a considerable amount of computation time, and analyze and possible modify them. A checklist that can be used for this analysis has been presented in Section [13.2.](#page-10-0)